## 佐野病薬診連携の会 吸入指導依頼書プロセスフロー

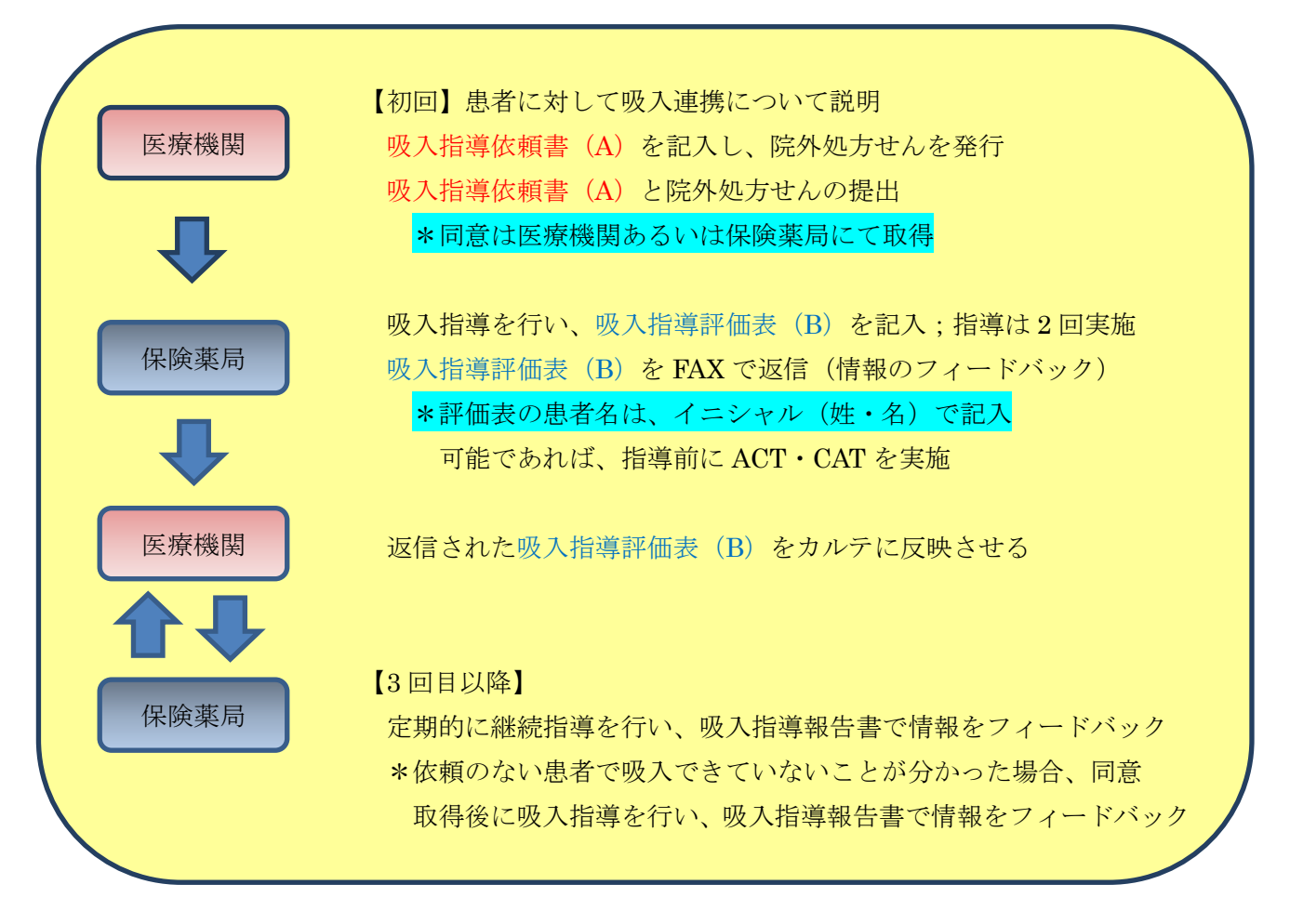

① 医師は吸入初回指導の患者に対し、吸入連携(病院と保険薬局間の患者情報の共有化と吸入サポー ト)の説明を行います。

\*同意は医療機関あるいは保険薬局にて取得してください

- ② 医師は吸入指導依頼書【表面 A】と吸入指導評価表【裏面 B】の太枠内に必要事項を記載し、院外 処方せんとともに患者に渡します。
- ③ 患者は依頼書および院外処方せんを保険薬局に提出します。
- ④ 保険薬局の薬剤師は依頼書の内容を確認し、【標準手順書】【吸入指導の流れ】をもとに吸入指導を 行い、吸入指導評価表【裏面 B】を記入します。○:分かる △:次回確認が必要 ×:分からない の3段階で評価し、継続指導の必要性 あり・なし に〇をつけてください。薬剤師から医師へ何か 相談等があれば【その他 特記事項】に記載してください。吸入指導は、依頼書受領日と次回処方 せん応需日の 2 回実施してください。依頼書受領後は、定期的な吸入指導をお願いします。また、 依頼のない患者で吸入指導ができていないことが分かった場合、同意を取得して吸入指導を行って ください。定期的な吸入指導と同意取得後の吸入指導は、吸入指導報告書を使用してください。
- ⑤ 保険薬局の薬剤師は評価表・報告書を依頼元の医療機関へ FAX 送信します。FAX 番号は各病院で 設定し、依頼書に記載された番号としてください。保険薬局は FAX 送信後、必要に応じて医療機 関に FAX 受信の確認をしてください。
- ⑥ 各医療機関は、各々のシステムに従い依頼書・評価表・報告書を保存し、評価内容を次回診察時に 医師が確認できるようにします。評価表の記載に不明な点がある場合は、保険薬局に確認してくだ さい。

ご不明な点がございましたら、下記までお問い合わせください。 連絡先:佐野厚生総合病院 薬剤部 五月女(TEL:0283-22-5222 内線 5010 FAX:0283-22-5381) 佐野病薬診連携の会 201805